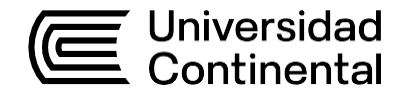

## Guía de Trabajo

## **Costos y Presupuestos de Obra**

Guía de Trabajo *Costos y Presupuestos de Obra*

Material publicado con fines de estudio. Código: (ASUC01204)

Huancayo, 2023

De esta edición

© Universidad Continental, Oficina de Gestión Curricular Av. San Carlos 1795, Huancayo-Perú Teléfono: (51 64) 481-430 anexo 7361 Correo electrónico: [recursosucvirtual@continental.edu.pe](mailto:recursosucvirtual@continental.edu.pe) <http://www.continental.edu.pe/>

Cuidado de edición Fondo Editorial

Diseño y diagramación Fondo Editorial

Todos los derechos reservados.

La *Guía de Trabajo*, recurso educativo editado por la Oficina de Gestión Curricular, puede ser impresa para fines de estudio.

## **Contenido**

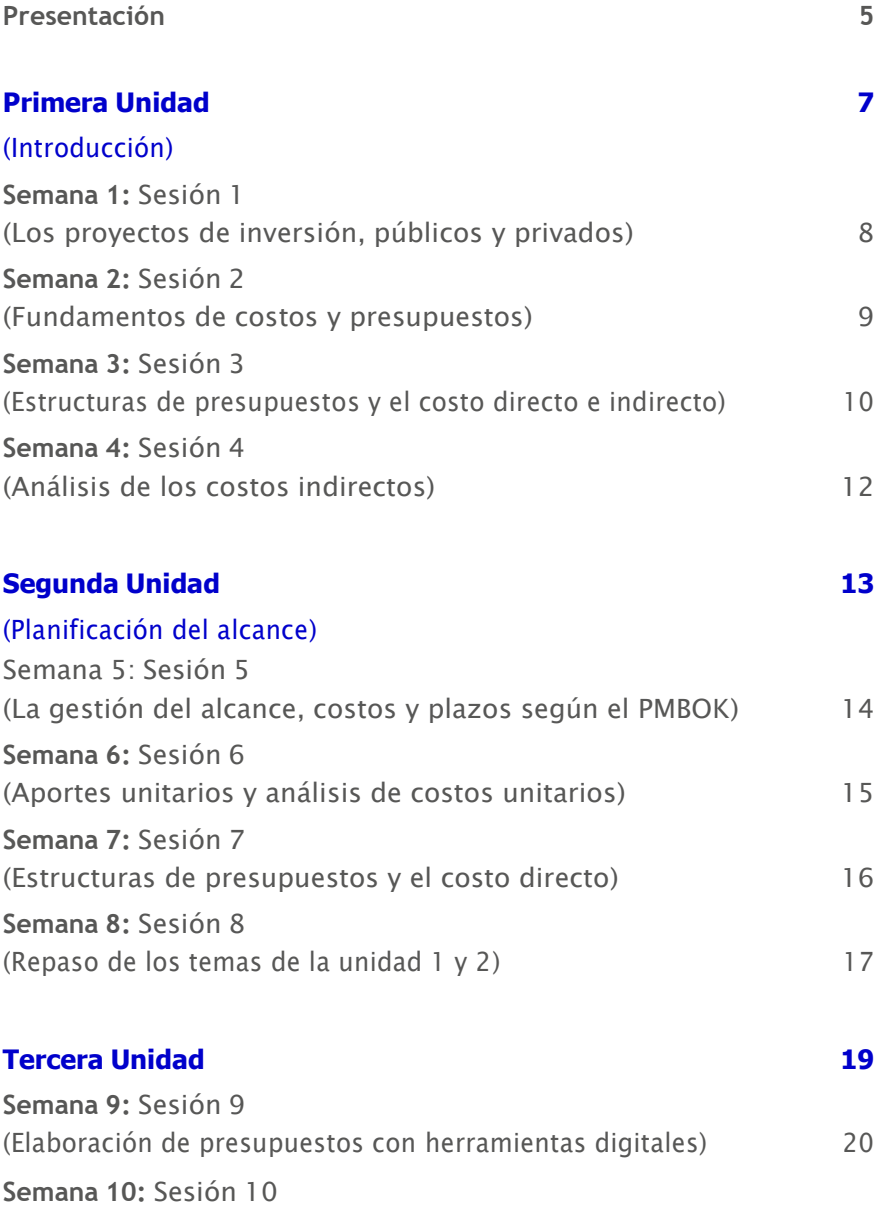

[\(Elaboración de fórmulas polinómicas con herramientas digitales\)](#page-26-1) **[Semana](#page-30-0) 11:** Sesión [11](#page-30-0) **(Reajustes, adelantos, adicionales) [Semana](#page-32-0) 12:** Sesión [12](#page-32-0) **(Valorizaciones y liquidaciones)**

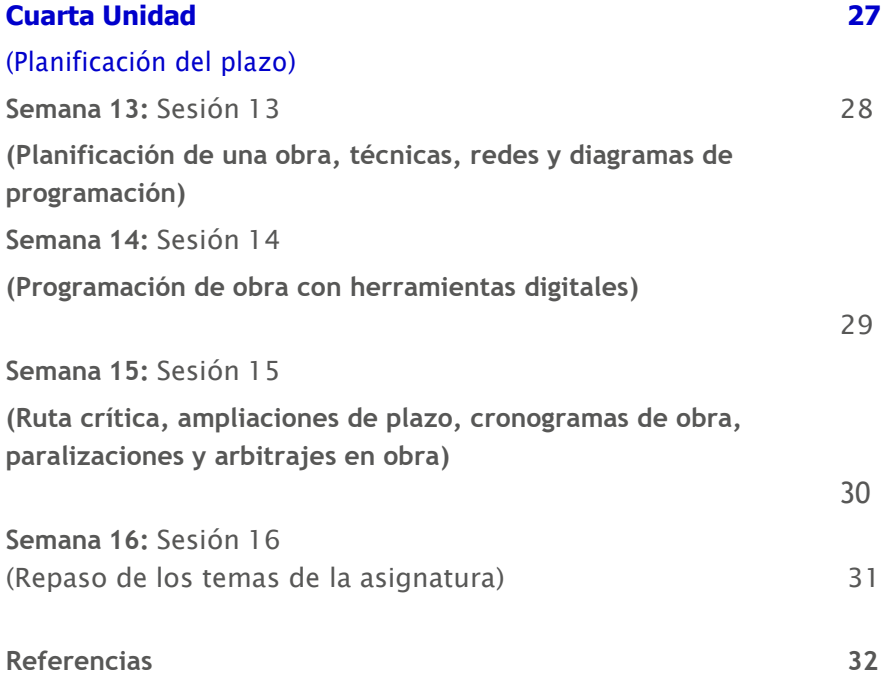

## **Presentación**

## <span id="page-4-0"></span>*Importancia de la Gu*í*a*

*La importancia del presente material, radica en el apoyo del proceso de ense*ñ*anza* – *aprendizaje de la asignatura de Costos y Presupuestos de obra, toda vez que este material brinda las actividades a desarrollar para cada tema mencionado en el s*í*labo de la asignatura.* 

## *Rese*ñ*a de contenidos*

*Los contenidos de la presente gu*í*a de trabajo se establecen en funci*ó*n a las cuatro (4) unidades a desarrollar en el semestre acad*é*mico, siendo* é*stos:*

*Unidad 1: Introducci*ó*n, donde desarrollaremos las t*é*cnicas, costo y tiempo de una obra, los proyectos de inversi*ó*n p*ú*blicos y privados, los fundamentos de costos y presupuestos en una obra, el an*á*lisis de los costos indirectos y la estructura final de un presupuesto.*

*Unidad 2: Planificaci*ó*n del alcance, donde veremos la gesti*ó*n del alcance, costos y plazos seg*ú*n el PMBOK, el aporte unitario de materiales, el an*á*lisis de costos unitarios y la estructura de un presupuesto por las diferentes modalidades.*

*Unidad 3: Planificaci*ó*n del costo, donde veremos la elaboraci*ó*n de presupuestos y formulas polin*ó*mica, los reajustes, adelantos y adicionales de obra, as*í *como las valorizaciones y liquidaciones de un proyecto.*

*Unidad 4: Planificaci*ó*n del plazo, donde veremos la planificaci*ó*n de una obra, las t*é*cnicas, redes y diagramas de programaci*ó*n, la ruta cr*í*tica, ampliaciones de plazo y cronogramas de obra, paralizaciones y arbitrajes de obra.*

*Resultado de aprendizaje por unidades*

*Unidad 1: Al finalizar la unidad, el estudiante ser*á *capaz de elaborar el an*á*lisis de costos unitarios indirectos.*

*Unidad 2: Al finalizar la unidad, el estudiante ser*á *capaz de elaborar el an*á*lisis de costos unitarios directos.*

*Unidad 3: Al finalizar la unidad, el estudiante ser*á *capaz de elaborar el presupuesto de obra, con el uso de herramientas modernas.*

*Unidad 4: Al finalizar la unidad, el estudiante ser*á *capaz de elaborar la planificaci*ó*n y programaci*ó*n de obra, con el uso de herramientas modernas.*

*Recomendaciones para el estudiante*

*Se recomienda al estudiante tomar en cuenta lo desarrollado en el presente material y complementar los temas desarrollados en la asignatura con la normativa vigente a fin de lograr los resultados del aprendizaje por cada unidad.*

*El autor*

# <span id="page-6-0"></span>Primera **Unidad**

**Introducción**

## <span id="page-7-0"></span>Semana 1: Sesión 1

## **Los proyectos de inversión, públicos y privados**

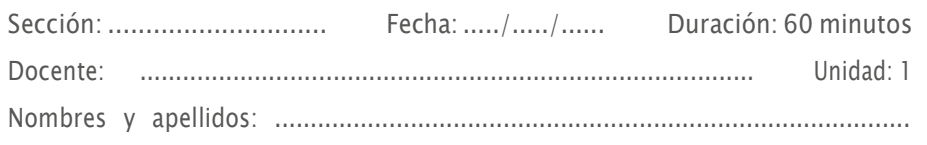

## **Instrucciones**

Desarrollar las preguntas propuestas

## **I. Propósito**

Conocer la diferencia entre un proyecto de inversión público y privado.

## **II. Descripción de la actividad a realizar**

1. Marque la alternativa correcta.

#### 01 NO corresponde al ciclo de inversión:

- a) Inversión.
- b) Formulación y evaluación.
- c) Programación multianual.
- d) Ejecución.

## 02 Es un proyecto de inversión privada:

- a) Obra por impuesto.
- b) Obra por administración directa.
- c) Obra por contrata.
- d) Programa Trabaja Perú.

## 03 NO corresponde a un componente de una edificación:

- a) Estudio de impacto ambiental.
- b) Instalaciones eléctricas.
- c) Arquitectura.
- d) Estructuras.

## 04 Las construcciones se pueden clasificar en:

a) Artesanal, industrial y manufacturada.

- b) Concreto armando, albañilería confinada y acero.
- c) Concreto armado, albañilería confinada y estructuras prefabricadas.

d) Artesanal, industrial, manufacturada y local.

## 05 NO es una característica de las estructuras de albañilería confinada:

- a) Las zapatas transmiten sus cargas al suelo.
- b) Los muros soportan las cargas.
- c) Las columnas y vigas son de confinamiento.
- d) Tienen cimentación corrida.

## <span id="page-9-0"></span>Semana 2: Sesión 2

## **Fundamentos de costos y presupuestos**

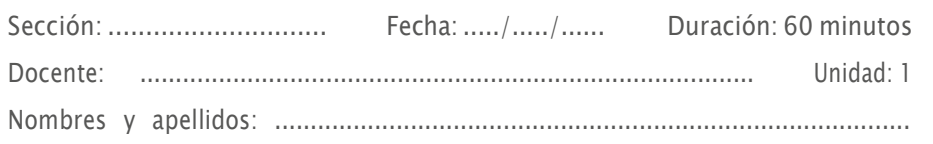

## **Instrucciones**

Desarrollar las preguntas propuestas

## **I Propósito**

Identificar y diferenciar los componentes de un presupuesto.

## **II. Descripción de la actividad a realizar**

1. Marque la alternativa correcta.

### 01 El costo directo es igual a:

- a) Metrados \* costo Unitario.
- b) Metrados \* rendimiento.
- c) Gastos generales + utilidad.
- d) Mano de obra + materiales + equipo/herramienta.

#### 02 NO es una característica del INVIERTE.PE:

- a) Formulación de proyectos independientemente de su vinculación con el cierre de brechas de necesidades básicas.
- b) Inversión= Proyecto + inversiones de optimización, ampliación marginal, reposición y rehabilitación.
- c) Un solo nivel de estudio de preinversión: Ficha técnica o perfil.
- d) Únicamente asignan recursos y ejecutan las inversiones contenidas en el PMI.

## 03 Pertenece a la fase de ejecución del ciclo de inversión:

- a) Expediente técnico.
- b) Operación y mantenimiento.
- c) Ficha Técnica.
- d) Perfil.

## 04 El monto de inversión mayor o igual a 15000 y menor a 407000 de precios de mercado en UIT pertenece al documento técnico:

- a) Perfil.
- b) Ficha técnica estándar.
- c) Perfil reforzado.
- d) Ficha técnica simplificada.

## 05 Se definen indicadores de brecha y se establece la cartera de inversiones, pertenece a fase de ………………….. del ciclo de inversión.

- a) Programación multianual de inversiones.
- b) Ejecución.
- c) Formulación y evaluación.
- d) Funcionamiento.

## <span id="page-11-0"></span>Semana 3: Sesión 3

## **Estructuras de presupuestos y el costo directo e indirecto**

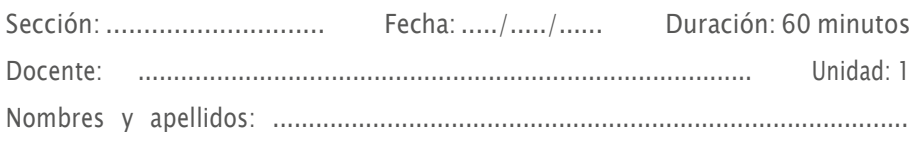

## <span id="page-11-1"></span>**Instrucciones**

Desarrollar las preguntas propuestas

## **I. Propósito**

Comprender la diferencia ente los costos directos e indirectos.

## **II. Descripción de la actividad a realizar**

Marque la alternativa correcta.

#### 01 Es necesario para determinar el costo directo:

- a) Metrado.
- b) Impuesto General a las ventas.
- c) Utilidad.
- d) Costos indirectos.

#### 02 Pertenece al costo directo:

- a) Mano de obra.
- b) Gastos generales variables.
- c) Gastos generales fijos.
- d) IGV.

#### 03 El costo indirecto es igual al:

- a) Gastos generales + utilidad.
- b) Metrado + costo directo.
- c) Metrado + utilidad.

d) Gastos generales fijos + gastos generales variables.

#### 04 ¿Cuánto es el porcentaje usualmente asumido para la utilidad?

- a) 10%.
- b) 11%.
- c) 30%.
- d) 15%.

## 05 ¿A qué es igual el subtotal de un presupuesto?

- a) Costo directo + gastos generales + utilidad.
- b) Costo directo + costo indirecto.
- c) Gastos generales + IGV.
- d) IGV + gastos generales.

## Semana 4: Sesión 4

## **Análisis de los costos indirectos**

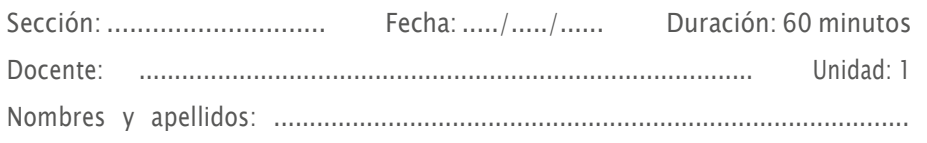

## **Instrucciones**

Desarrollar las preguntas propuestas

## **III. Propósito**

Comprender la elaboración y componentes de los costos indirectos de una obra

## **IV. Descripción de la actividad a realizar**

Marque la alternativa correcta.

- 01 Son montos que no pueden asignarse a una partida en específico, pero son necesarios para la ejecución del proyecto
- a) Costos indirectos.
- b) Utilidades.
- c) Valorizaciones.
- d) Metrados.

#### 02 ¿A qué es igual el gasto general total?

- a) Gastos generales fijos + gastos generales variables.
- b) Utilidad + gastos generales variables.
- c) Utilidad + gastos generales fijos.
- d) Utilidad + gastos generales fijos + gastos generales variables.

#### 03 Los costos indirectos se representan en un porcentaje de:

- a) El costo directo.
- b) El costo unitario.
- c) El metrado.
- d) El rendimiento.

#### 04 El sueldo del residente de obra pertenece a:

- a) Gastos generales variables.
- b) Gastos generales fijos.
- c) Utilidades.
- d) Costo directo.

#### 05 La alimentación y viáticos del personal en obra pertenece a:

- a) Gastos generales variables.
- b) Utilidades.
- c) Presupuesto total.
- d) Costo directo.

# <span id="page-15-0"></span>Segunda **Unidad**

**Planificación del alcance**

## <span id="page-17-0"></span>Semana 5: Sesión 5

## **La gestión del alcance, costos y plazos según el PMBOK**

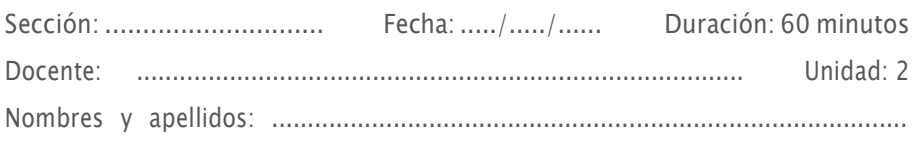

## **Instrucciones**

Desarrollar las preguntas propuestas.

## **I. Propósito**

Comprender la definición, componentes y gestión de un proyecto respecto al PMBOK.

## **II. Descripción de la actividad a realizar**

Marque la alternativa correcta.

- 01 NO es un proceso de gestión del alcance (Según el PMBOOK):
- a) Estimar la duración de las actividades.
- b) Crear la EDT/WBS.
- c) Recopilar Requisitos.
- d) Validar el alcance.

#### 02 Según el PMBOOK "Secuenciar las Actividades" forma parte de la:

- a) Gestión de plazos.
- b) Gestión de costos.
- c) Gestión del alcance.
- d) Gestión de planificación.

### 03 Según el PMBOOK "Crear la EDT/WBS" forma parte de la:

- a) Gestión del alcance.
- b) Gestión de costos.
- c) Gestión del cronograma.
- d) Gestión de plazos.

#### 04 NO es un componente del análisis de precios unitarios:

- a) Cotizaciones.
- b) Materiales.
- c) Equipos/herramientas.
- d) Mano de obra.

## 05 ¿Según el reglamento, en que unidad medimos el solado?

- a) M2.
- b) M3.
- c) M.
- d) KG.

## <span id="page-19-0"></span>Semana 6: Sesión 6

## **Aportes unitarios y análisis de costos unitarios**

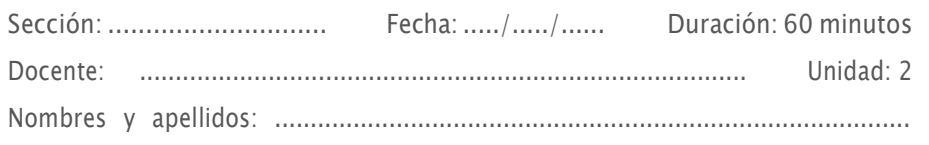

## **Instrucciones**

Desarrollar las preguntas propuestas.

## **I. Propósito**

Determinar los componentes de un análisis de costos unitarios.

## **II. Descripción de la actividad a realizar**

1. Marque la alternativa correcta.

## 01 Es un parámetro para el análisis de costos de mano de obra:

- a) Rendimiento.
- b) Herramienta manual.
- c) Equipo de protección personal.
- d) SCTR.

#### 02 ¿Qué es el aporte unitario?

- a) Cantidad de recursos que se necesitan para ejecutar una unidad de medida.
- b) Cantidad de trabajo que se obtiene de los recursos de mano de obra.
- c) Sumatoria de mano de obra, materiales y equipo/herramientas.
- d) Producto de metrados por costo unitario.

#### 03 ¿Qué es un APU?

- a) Modelo matemático que estima el costo por unidad de medida de una partida.
- b) Análisis de producción única.
- c) Cantidad de recursos que se necesitan para ejecutar una unidad de medida.
- d) Sumatoria de mano de obra, materiales y equipo/herramientas.

## 04 ¿Quiénes NO están considerados dentro del régimen de construcción civil?

- a) Capataces.
- b) Operarios.
- c) Oficiales.
- d) Peones.

## 05 ¿Cuál es la cantidad aproximada de ladrillos por metro cuadrado (Soga)?

- a) 40.
- b) 30.
- c) 70.
- d) 100.

## Semana 7: Sesión 7

## **Estructuras de presupuestos y el costo directo**

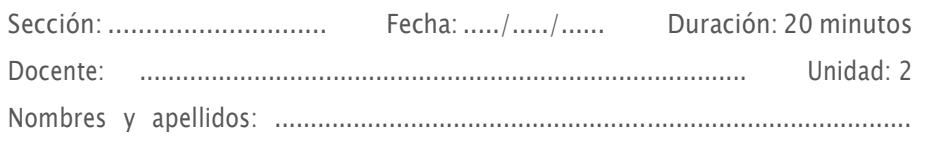

## **Instrucciones**

En grupos de 5 integrantes, desarrollar y exponer la actividad grupal.

## **I. Propósito**

Entender y analizar los componentes y el proceso de elaboración de un expediente técnico.

## **II. Descripción de la actividad a realizar**

1. Exponga en el tiempo previsto el trabajo designado.

## Actividad/Grupal

## 1. Consideraciones:

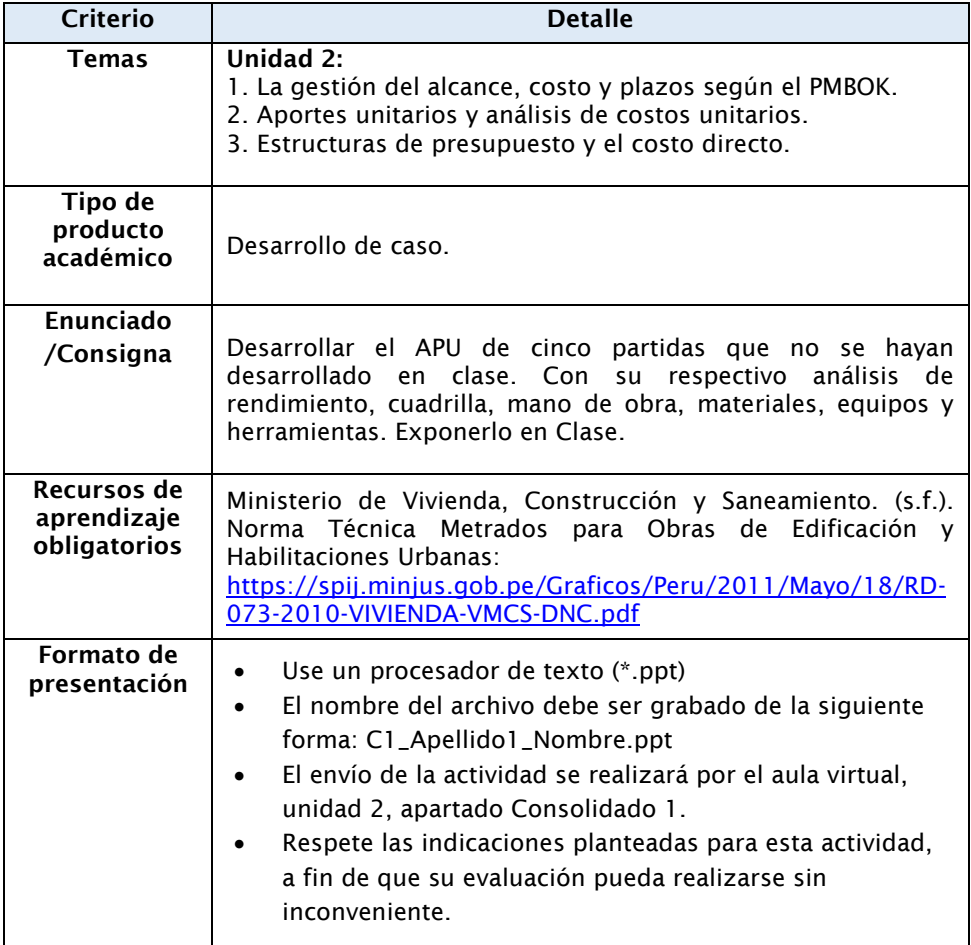

## 2. Rúbrica de evaluación:

A continuación, se presenta la escala de valoración, en base a la cual se evaluará el desarrollo del caso.

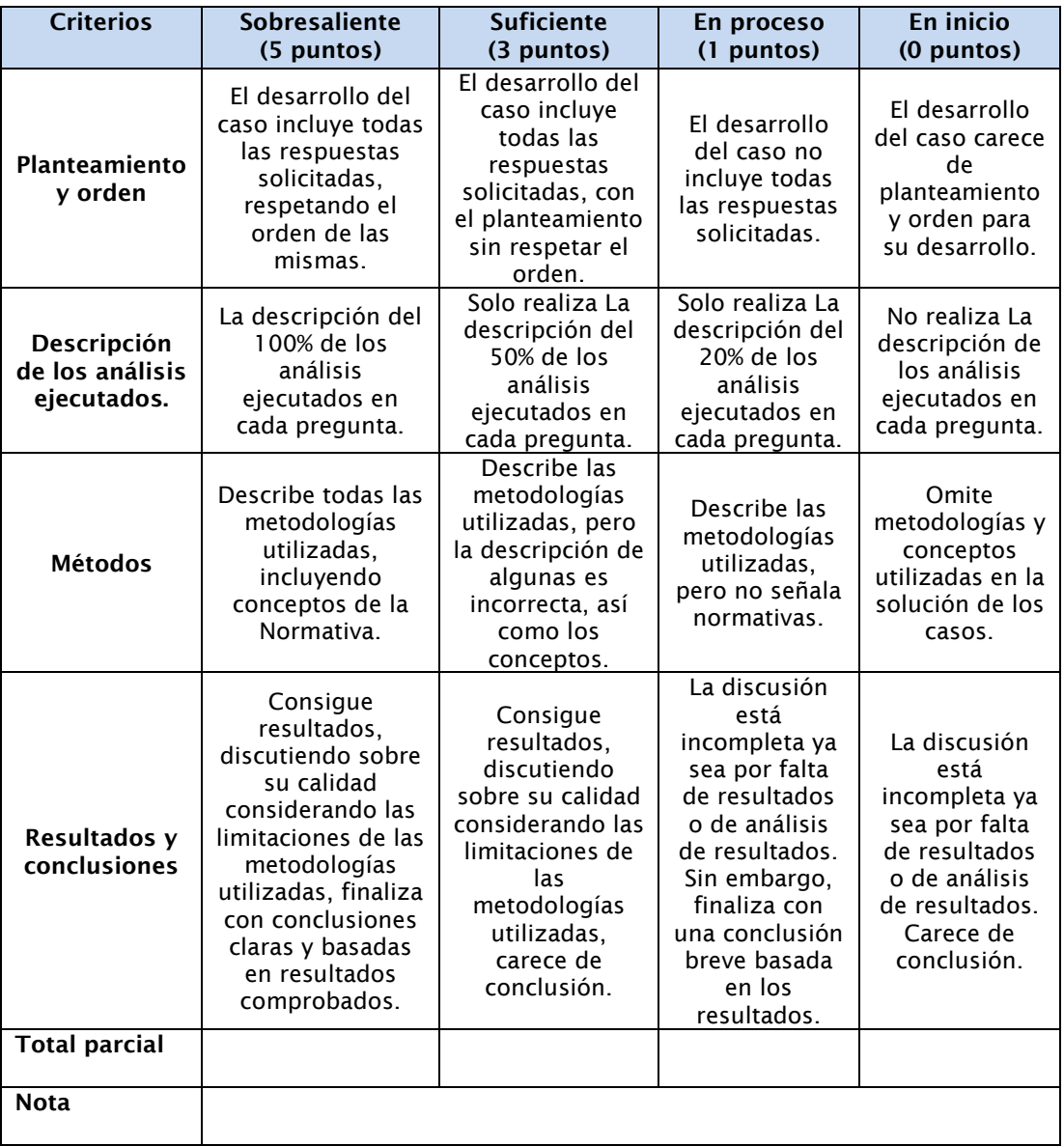

## <span id="page-24-0"></span>Semana 8: Sesión 8

## **Repaso de los temas de la Unidad 1 y 2**

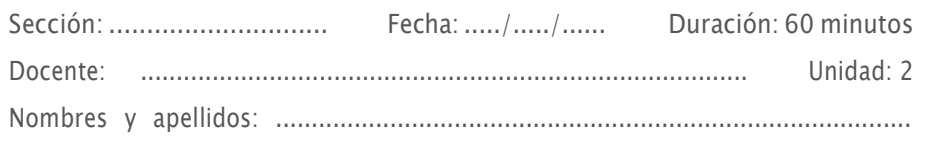

## **Instrucciones**

Desarrolle una presentación en diapositivas u otro medio, un resumen de los temas desarrollados desde la semana 1 hasta la semana 7.

## **I. Propósito**

Reforzar y consolidar los temas señalados en las sesiones de aprendizaje.

## **II. Descripción de la actividad a realizar**

1. Presentar y exponer en forma resumida los temas desarrollados desde la primera semana, en cualquier medio digital (ppt., pdf, prezi, etc.).

# <span id="page-25-0"></span>Tercera **Unidad**

**Planificación del costo**

## <span id="page-26-0"></span>Semana 9: Sesión 9

## **Elaboración de presupuestos con herramientas digitales**

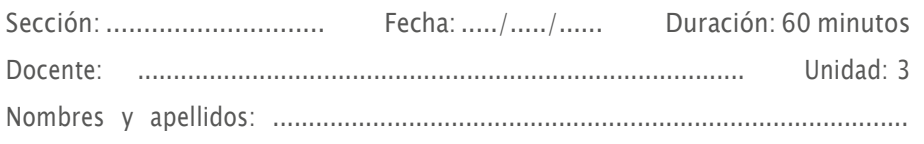

## **Instrucciones**

Desarrolle las preguntas propuestas

## **I. Propósito**

Comprende la elaboración de presupuestos en base a la normativa vigente.

## **III. Descripción de la actividad a realizar**

<span id="page-26-1"></span>1. Marque la alternativa correcta

#### 01 ¿Cuáles son las clases de adelantos?

- e) Directo y materiales.
- f) Directo e indirecto.
- g) Mano de obra y materiales.
- h) MYPES.

#### 02 ¿Cuál NO es un órgano responsable del proceso de selección?

- e) INEI.
- f) Comité de selección.
- g) Área usuaria.
- h) Entidad.

### 03 NO es una función del OSCE:

- e) Dar la BUENA PRO.
- f) Proponer modificaciones.
- g) Velar y proponer.
- h) Suspender procedimientos.

#### 04 ¿Qué datos necesitamos para elaborar nuestro presupuesto?

- e) Metrados y APU.
- f) Valorizaciones y metrados.
- g) APU y valorizaciones.
- h) Fórmula polinómica.

#### 05 La estructura del presupuesto de una obra por contrata está formada por:

- e) Costo directo, costo indirecto y tributos.
- f) Costo directo y tributos.
- g) Costo directo y gastos generales.
- h) Gastos generales y tributos.

## Semana 10: Sesión 10

## **Elaboración de fórmulas polinómicas con herramientas digitales**

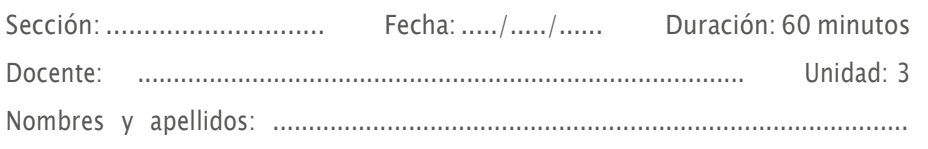

## **Instrucciones**

Desarrolle las preguntas propuestas

## **I. Propósito**

Entender las condiciones y aspectos normativos para la elaboración de una fórmula polinómica

## **II. Descripción de la actividad a realizar**

1. Marque la alternativa correcta

### 01 ¿Cuál es el número máximo de monomios en una fórmula polinómica?

- e) 8.
- f) 7.
- g) 6.
- h) 5.

## 02 ¿Cuánto debe sumar la suma de todos los coeficientes de la fórmula polinómica?

- e) La unidad o 100%.
- f) Mayor al 50%.
- g) El 35%.
- h) Mayor al 20%.
- 03 De acuerdo con las áreas geográficas propuestas por el INEI, Huancayo pertenece al área geográfica N°:
- e) 3.
- f) 4.
- g) 7.
- h) 5.

04 ¿Cuál es el índice unificado de mano de obra?

- e) 47.
- f) 39.
- g) 37.
- h) 21.

## 05 ¿A qué índice unificado pertenece el alambre n°8?

- e) 2.
- f) 3.
- g) 37.
- h) 21.

## <span id="page-30-0"></span>Semana 11: Sesión 11

## **Reajustes, adelantos, adicionales,**

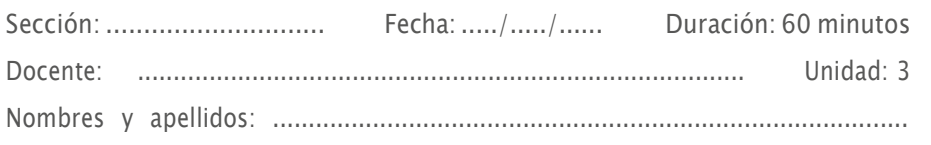

## **Instrucciones**

Desarrolle las preguntas propuestas

## **I. Propósito**

Comprender los criterios necesarios para determinar el reajuste de precios en base a la fórmula polinómica.

## **III. Descripción de la actividad a realizar**

1. Marque la alternativa correcta

#### 01 ¿Cuántas fórmulas polinómicas puede haber como máximo en un contrato?

- a) 8.
- b) 4.
- c) 6.
- d) 5.
- e) La relación de índices unificados desarrollados por el INEI consta de …………… índices.
- a) 80.
- b) 79.
- c) 20.
- d) 100.
- 3 Cada monomio puede contener como máximo………. IU.
- a) 3.
- b) 5.
- c) 4.
- d) 8.

## 4 ¿Cuántas fórmulas polinómicas puede haber como máximo en una obra?

- a) 4.
- b) 8.
- c) 5.
- d) 6.

## 5 Los coeficientes de incidencia de cada monomio deben ser, como mínimo:

- a) 5%.
- b) 4%.
- c) 3%.
- d) 8%.

## <span id="page-32-0"></span>Semana 12: Sesión 12

## **Valorizaciones y liquidaciones**

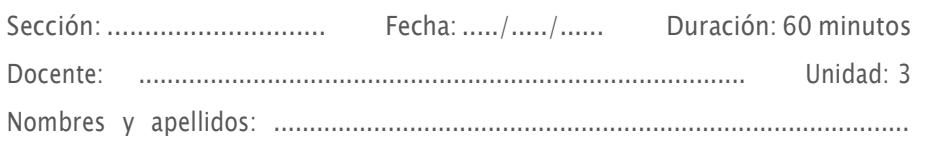

## **Instrucciones**

Desarrolle las preguntas propuestas

## **I. Propósito**

Comprender las consideraciones necesarias para la ejecución de obras, valorizaciones, etc., en base a la normativa vigente.

## **II. Descripción de la actividad a realizar**

- 1. Marque la alternativa correcta
- 01 Según la LCE el residente de obra debe contar con no menos de ………. años de experiencia contados a partir de su colegiatura.
- e) 2.
- f) 3.
- g) 4.
- h) 5.

## 02 El cuaderno de obra es rellenado por:

- e) Inspector o supervisor y residente de obra.
- f) Contratista, supervisor y residente.
- g) Gerente de obra, supervisor y residente.
- h) Supervisor, residente y alcalde.

#### 03 La entrega del adelanto directo se da después de:

- e) Firma del contrato.
- f) BUENA PRO.
- g) Inicio de obra.
- h) Inicio de proceso.

04 Para los adelantos directos y para materiales, en ningún caso exceden el "x" % y "z"% del monto del contrato original:

- e) 10% y 20%.
- f) 5% y 10%.
- g) 15% y 25%.
- h) 10% y 15%.

### 05 NO es un causal de adicional de obra.

- e) Incremento de precios de materiales.
- f) Situaciones imprevisibles posteriores a la suscripción del contrato.
- g) Obra complementaria.
- h) Mayores metrados.

# <span id="page-34-0"></span>Cuarta **Unidad**

**Planificación del plazo**

## <span id="page-35-0"></span>Semana 13: Sesión 13

## **Planificación de una obra, técnicas, redes y diagramas de programación**

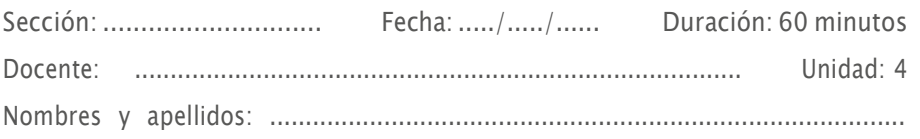

## **Instrucciones**

Desarrolle las preguntas propuestas

## **I. Propósito**

Comprender las técnicas de programación y planificación de un proyecto

## **II. Descripción de la actividad a realizar**

1. Marque la alternativa correcta

#### 01 Los tipos de adicionales son:

- a) Mayor metrado y obra complementaria.
- b) Subcontrata y mayor metrado.
- c) Obra complementaria y subcontrata.
- d) Incremento en el precio de los materiales y mayor metrado.

#### 2 Una ampliación de plazo genera automáticamente, mayores:

- a) Gastos generales variables.
- b) Metrados.
- c) Partidas nuevas.
- d) Intereses.

## 3 ¿Cuál NO es una variable que interviene en una obra?

- a) Objetividad.
- b) Calidad.
- c) Costo.
- d) Plazo.

#### 4 ¿Qué NO debe tener una valorización?

- a) Cotizaciones.
- b) Reajuste de precios.
- c) Amortizaciones.
- d) Valorización del avance físico.

#### 5 La valorización es:

- a) Cuantificación económica del avance físico en la ejecución de la obra, realizada en un periodo determinado.
- b) Cálculo del efecto de la variación de los precios de los insumos de la construcción tienen sobre el valor original de un presupuesto de obra.
- c) Cálculo técnico, efectuado dentro de las condiciones contractuales (Penalidades, intereses, gastos generales, etc.) cuya finalidad es determinar el costo total de la obra.
- d) Extensión del tiempo previsto para la ejecución de la obra en función a las causales previstas en la normativa de contrataciones del Estado.

## <span id="page-37-0"></span>Semana 14: Sesión 14

## **Programación de obra con herramientas digitales**

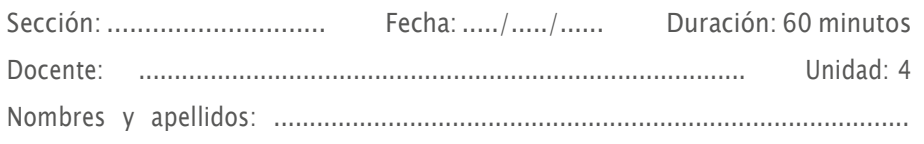

## **Instrucciones**

Desarrolle las preguntas propuestas

## **I. Propósito**

Conocer los criterios para la elaboración de un cronograma Gantt y PERT

## **II. Descripción de la actividad a realizar**

1. Marque la alternativa correcta

#### 01 ¿Qué es lo que NO vemos al momento de planificar un proyecto?

- a) Falla de maquinaria.
- b) Encofrado.
- c) Armado de acero.
- d) Vaciado de concreto.

#### 02 ¿Cuál NO forma parte del grupo de procesos de dirección de proyectos?

- a) Liderazgo.
- b) Cierre.
- c) Ejecución.
- d) Planificación.

#### 03 La programación PERT es:

- a) Una metodología o técnica de planeamiento y control, que está basado en el grafo red.
- b) Es un Método que se utiliza para analizar la secuencia lógica de la ejecución de los trabajos, a través del diagrama de red de precedencias.
- c) Usa un modelo determinístico, basta con tener una sola estimación de la duración de las actividades, calcula el camino crítico del proyecto.
- d) Muestra fechas del comienzo y terminación de cada partida de trabajo, indica las partidas en las cuales se pueden empalmar y que partidas deben de quedar terminadas para que pueda iniciar la subsecuente.

#### 04 ¿Cuál NO es un tipo de relación?

- a) Intermedio-Inicio.
- b) Fin-Fin.
- c) Comienzo-Fin.
- d) Fin-Comienzo.

#### 05 ¿Cuál NO es un tipo de programación?

- a) BIM.
- b) PERT.
- c) CPM.
- d) LEAN.

## <span id="page-39-0"></span>Semana 15: Sesión 15

## **Ruta crítica, ampliaciones de plazo, cronogramas de obra, paralizaciones y arbitrajes en obra**

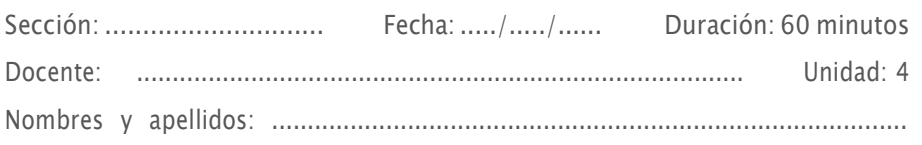

## **Instrucciones**

En grupos de 5 integrantes, desarrollar y exponer la actividad grupal

## **I. Propósito**

Entender y analizar los componentes y el proceso de elaboración de un expediente técnico

## **II. Descripción de la actividad a realizar**

Exponga en el tiempo previsto el trabajo designado

#### 3. Consideraciones:

## Actividad/Grupal

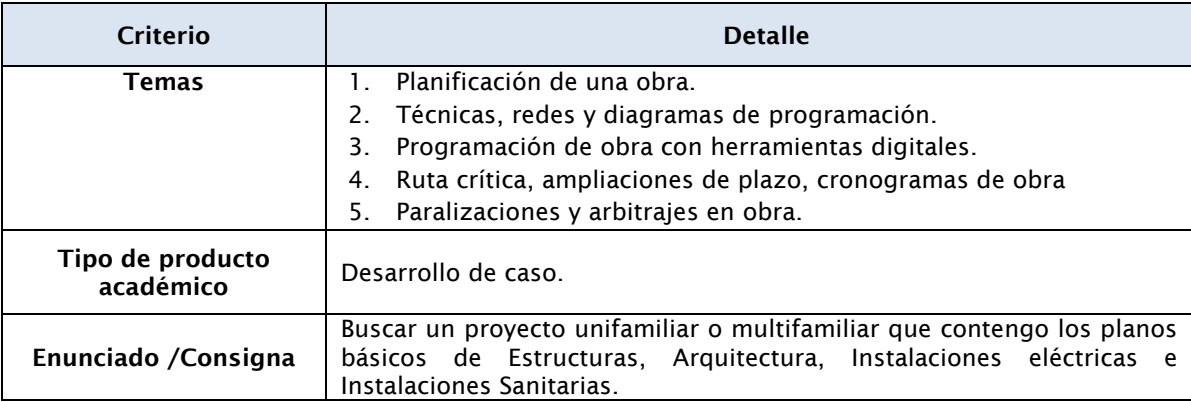

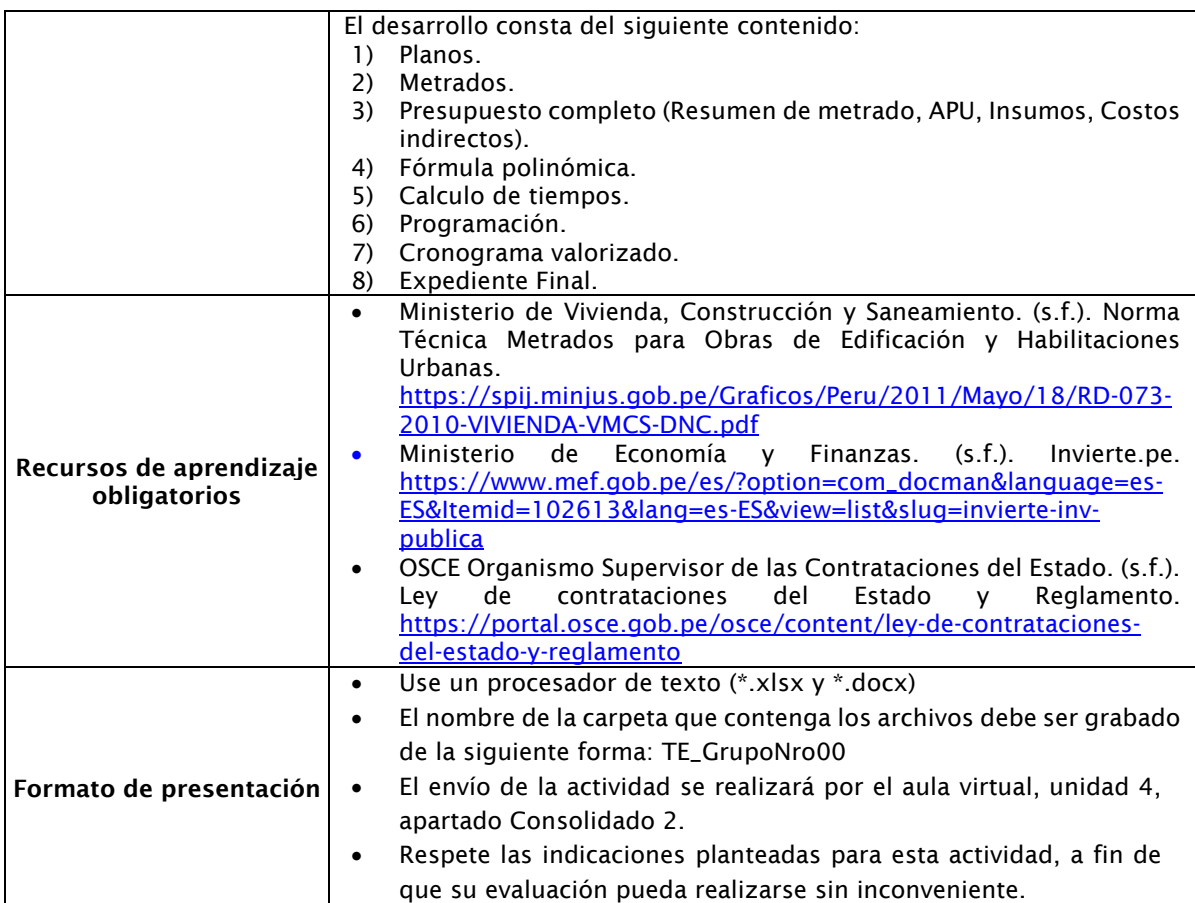

### 4. Rúbrica de evaluación:

A continuación, se presenta la escala de valoración, en base a la cual se evaluará el desarrollo del caso.

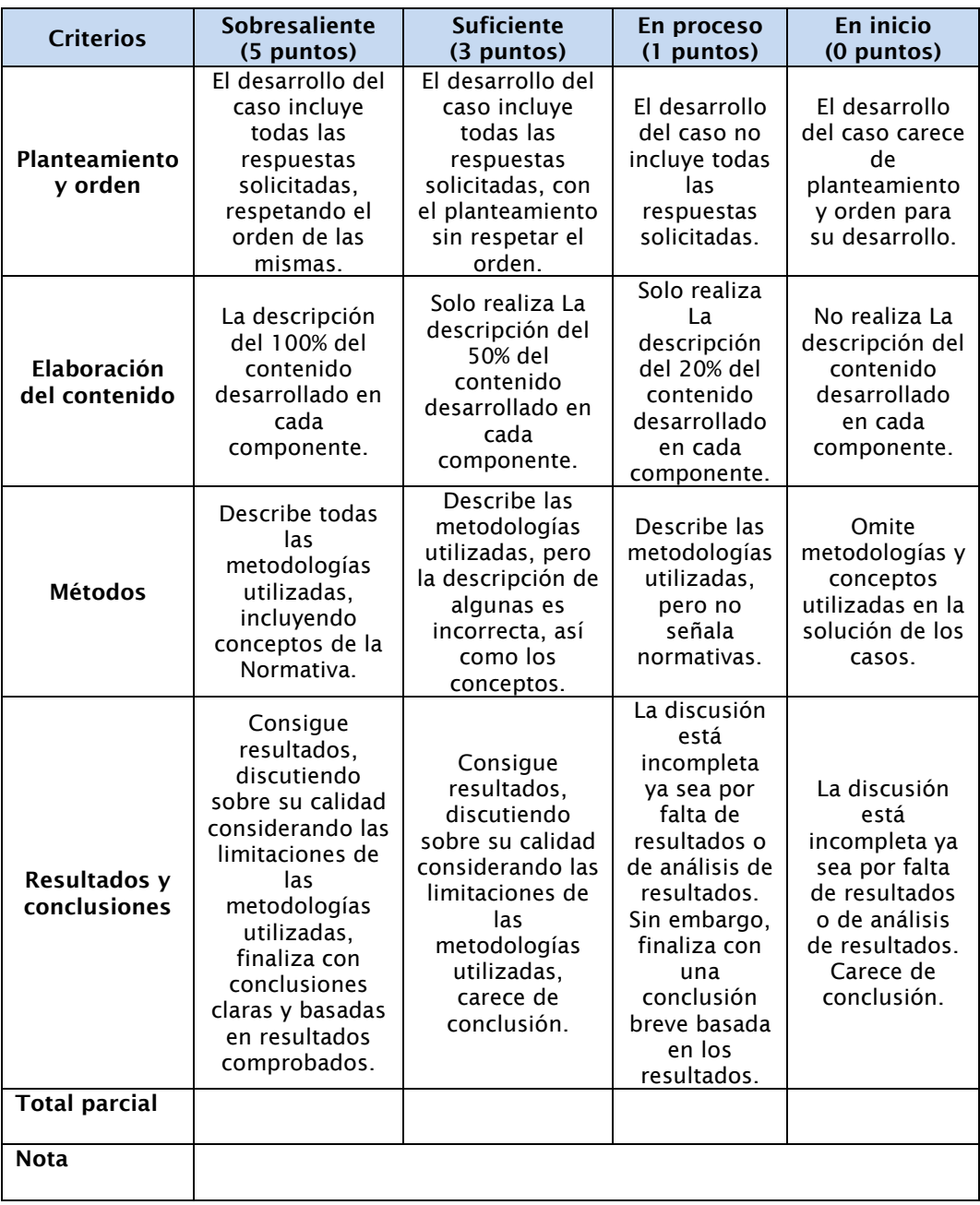

## <span id="page-42-0"></span>Semana 16: Sesión 16

## **Repaso de los temas de la asignatura**

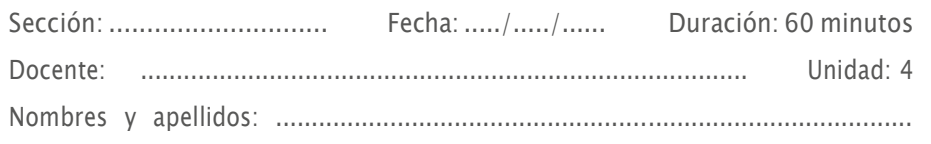

## **Instrucciones**

Desarrolle una presentación en diapositivas u otro medio, un resumen de los temas desarrollados desde la semana 1 hasta la semana 7

## **I. Propósito**

Reforzar y consolidar los temas señalados en las sesiones de aprendizaje.

## **II. Descripción de la actividad a realizar**

Presentar y exponer en forma resumida los temas desarrollados en todo el desarrollo del curso, en cualquier medio digital (ppt. Pdf, prezi, etc.).

## <span id="page-43-0"></span>**Referencias**

*Arboleda, S. y Serna, E. (2019). Presupuesto y programaci*ó*n de obras: conceptos b*á*sicos. Instituto Tecnol*ó*gico Metropolitano. https://cutt.ly/RWVmUu4*

*Huerta, G. (2017). Programaci*ó*n de obra con MSProject. (7.*<sup>ª</sup> *ed.). Instituto de Construcci*ó*n y Gerencia.*

*Project Management Institute. (2017). Gu*í*a de los fundamentos para la direcci*ó*n de proyectos (Gu*í*a del PMBOK) (6.a ed.).*

*Project Management Institute. (2021). A guide to the project management body of knowledge (PMBOK GUIDE) (7.a ed.).<https://bit.ly/3BKYTMc>*

*Ramos, J. (2003). Costos y presupuestos en edificaciones. Capeco.* 

*Ramos, J. (2015). Sistema de reajuste de precios en la construcci*ó*n mediante f*ó*rmulas polin*ó*micas. Capeco.* 

*V*á*squez, B. (2012). Planeamiento, Programaci*ó*n y control de obras en edificaciones.*

*Organismo Supervisor de las Contrataciones del Estado. Aula OSCE. [Video] YouTube https://www.youtube.com/channel/UC89kZqJuYEFqyx7iQnkSWxg* 

*Ley de Contrataciones del Estado y su Reglamento. (13 de marzo de 2019). [https://portal.osce.gob.pe/osce/content/ley-de-contrataciones-del-estado](https://portal.osce.gob.pe/osce/content/ley-de-contrataciones-del-estado-yreglamento)[yreglamento](https://portal.osce.gob.pe/osce/content/ley-de-contrataciones-del-estado-yreglamento)*

*arquiPARADOS (2016). Curso / Tutorial de MS Project en Espa*ñ*ol (Aprende desde cero) [https://www.arquiparados.com/t812-cursotutorial-de-ms-project-en-espanolaprende](https://www.arquiparados.com/t812-cursotutorial-de-ms-project-en-espanolaprende-desde-cero)[desde-cero](https://www.arquiparados.com/t812-cursotutorial-de-ms-project-en-espanolaprende-desde-cero)*

*Microsoft (2021). Gu*í*a b*á*sica para la Administraci*ó*n de Proyectos. https://support.office.com/es-es/article/gu%C3%ADa-b%C3%A1sicaparalaadministraci%C3%B3n-de-proyectos-ad8c7625-fa14-4e36-9a83-c6af33097662*

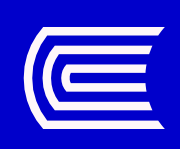